# **Octave Quick Reference** Octave Version 1.1.1

#### **Starting Octave**

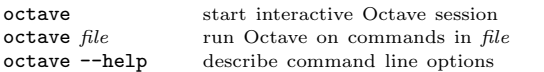

### **Stopping Octave**

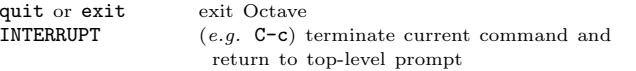

### **Getting Help**

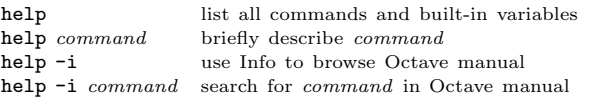

## **Motion in Info**

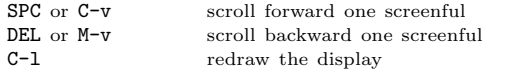

## **Node Selection in Info**

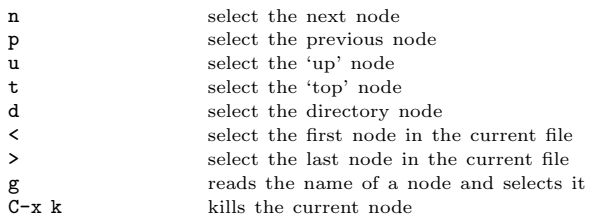

### **Searching in Info**

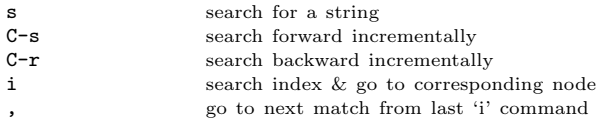

#### **Command-Line Cursor Motion**

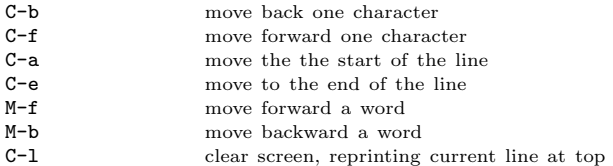

### **Inserting or Changing Text**

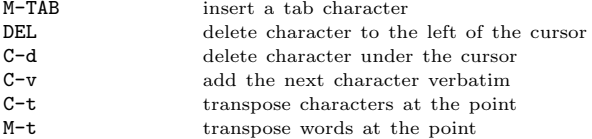

| surround optional arguments ... show one or more arguments Copyright 1996, John W. Eaton Permissions on back

### **Killing and Yanking**

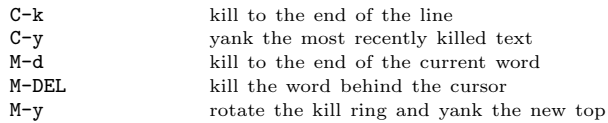

#### **Command Completion and History**

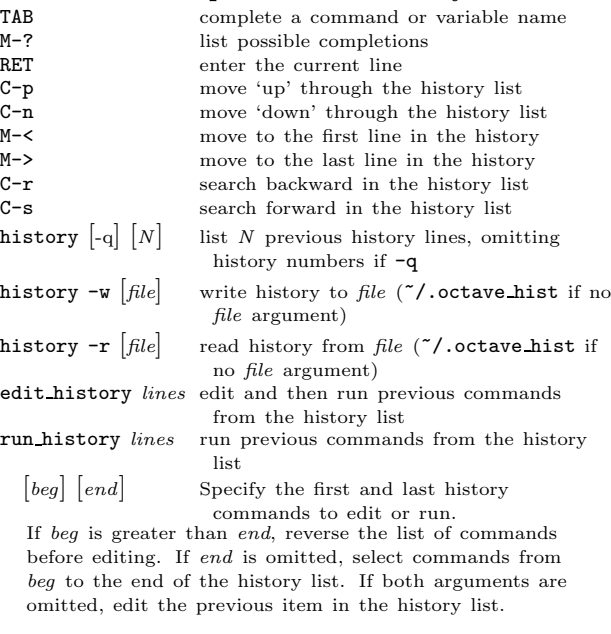

### **Shell Commands**

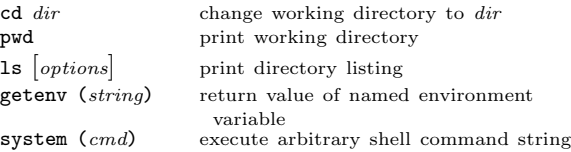

### **Matrices**

Square brackets delimit literal matrices. Commas separate elements on the same row. Semicolons separate rows. Commas may be replaced by spaces, and semicolons may be replaced by one or more newlines. Elements of <sup>a</sup> matrix may be arbitrary expressions, provided that all the dimensions agree.

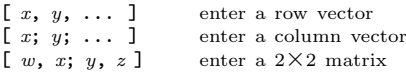

### **Ranges**

*base* : *limit*

*base* : *incr* : *limit*

Specify <sup>a</sup> range of values beginning with *base* with no elements greater than *limit*. If it is omitted, the default value of *incr* is 1. Negative increments are permitted.

## **Strings and Common Escape Sequences**

A *string constant* consists of <sup>a</sup> sequence of characters enclosed in either double-quote or single-quote marks.

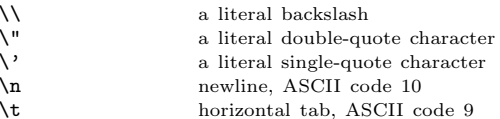

#### **Index Expressions**

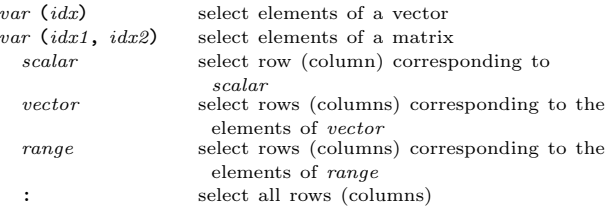

#### **Global Variables**

global *var1* ... Declare variables <sup>g</sup>lobal.

Global variables may be accessed inside the body of <sup>a</sup> function without having to be passed in the function parameter list provided they are also declared global within the function.

#### **Selected Built-in Variables**

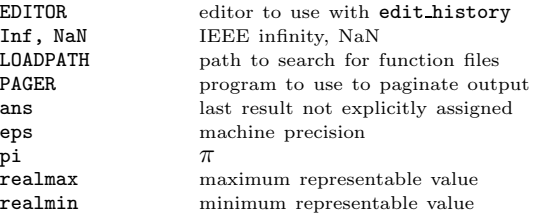

automatic replot automatically redraw <sup>p</sup>lots do fortran indexing Fortran-style indexing of matrices implicit str to num ok allow strings to become numbers output max field width maximum numeric field width output precision min significant figures displayed page screen output control whether output is paged prefer column vectors create column vectors by default resize on range error automatic resizing of matrices save precision digits stored by save command silent functions suppress output from functions warn divide by zero suppress divide by zero errors

#### commas in literal matrix

control handling of spaces in matrices

ignore function time stamp

ignore changes in function files during session

ok to lose imaginary par<sup>t</sup> allow complex to real conversion

#### prefer zero one indexing

if ambiguous, prefer 0-1 style indexing

#### **Arithmetic and Increment Operators**

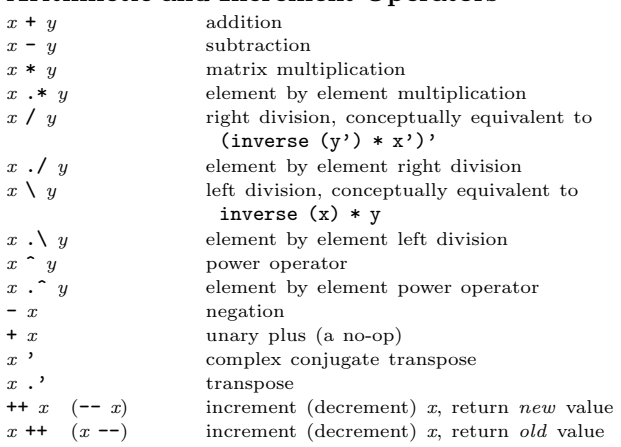

#### **Assignment Expressions**

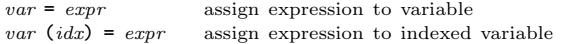

#### **Comparison and Boolean Operators**

These operators work on an element-by-element basis. Both arguments are always evaluated.

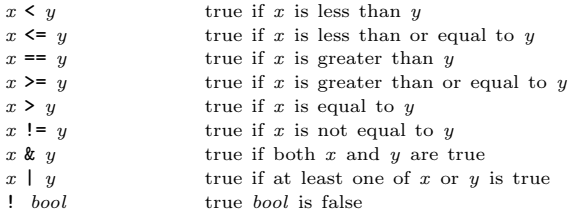

### **Short-circuit Boolean Operators**

Operators evaluate left-to-right, expecting scalar operands. Operands are only evaluated if necessary, stopping once overall truth value can be determined. Operands are converted to scalars by applying the all function.

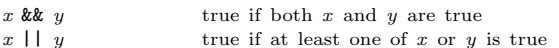

#### **Operator Precedence**

Here is <sup>a</sup> table of the operators in Octave, in order of increasing precedence.

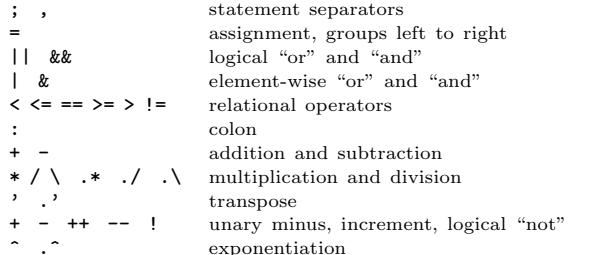

#### **Statements**

for  $identityier = expr \,stmt-list \, endfor$ 

Execute *stmt-list* once for each column of *expr*. The variable *identifier* is set to the value of the current column during each iteration.

while (*condition*) *stmt-list* endwhile

Execute *stmt-list* while *condition* is true.

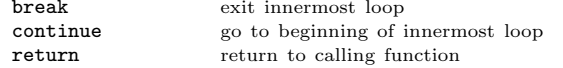

if (*condition*) *if-body* [else *else-body*] endif Execute *if-body* if *condition* is true, otherwise execute *elsebody*.

if (*condition*) *if-body* [elseif (*condition*) *elseif-body*] endif Execute *if-body* if *condition* is true, otherwise execute the *elseif-body* corresponding to the first elseif condition that is true, otherwise execute *else-body*.

Any number of elseif clauses may appear in an if statement.

unwind protect *body* unwind protect cleanup *cleanup* end Execute *body*. Execute *cleanup* no matter how control exits *body*.

### **Defining Functions**

function [*ret-list*] *function-name* [ (*arg-list*) ] *function-body* endfunction

*ret-list* may be <sup>a</sup> single identifier or <sup>a</sup> comma-separated list of identifiers delimited by square-brackets.

*arg-list* is <sup>a</sup> comma-separated list of identifiers and may be empty.

#### **Basic Matrix Manipulations**

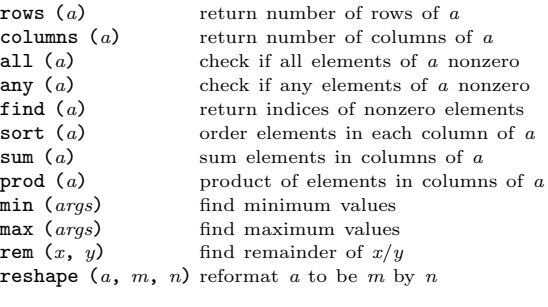

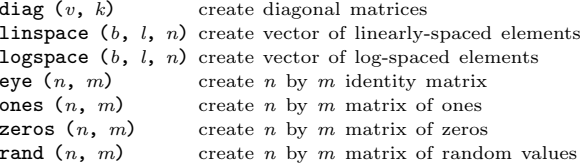

#### **Linear Algebra**

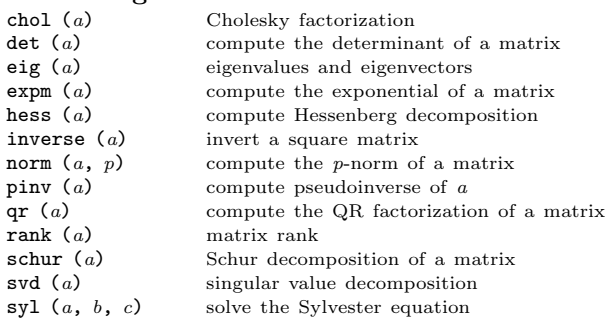

#### **Equations, ODEs, DAEs, Quadrature**

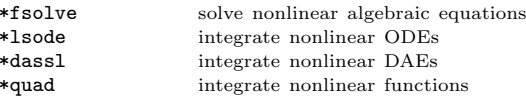

perror (*nm*, *code*) for functions that return numeric codes, print error message for named function and given error code

\* See the on-line or printed manual for the complete list of arguments for these functions.

#### **Signal Processing**

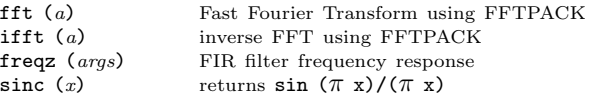

#### **Image Processing**

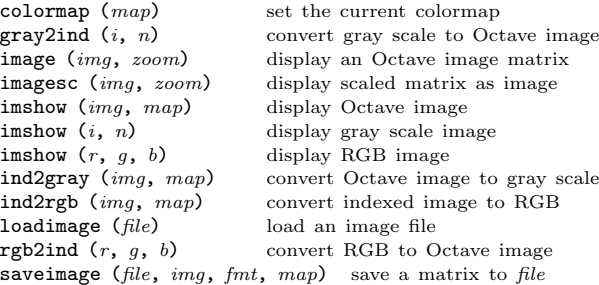

#### **Sets**

complement (*<sup>a</sup>*, *<sup>b</sup>*) elements of *<sup>b</sup>* not in *<sup>a</sup>* union (*<sup>a</sup>*, *b*) union of sets *<sup>a</sup>* and *b*

create set (*<sup>a</sup>*, *b*) create row vector of unique values intersection (*<sup>a</sup>*, *b*) intersection of sets *<sup>a</sup>* and *b*

#### **Strings**

strcmp  $(s, t)$  compare strings strcat  $(s, t, \ldots)$  concatenate strings

### **C-style Input and Output**

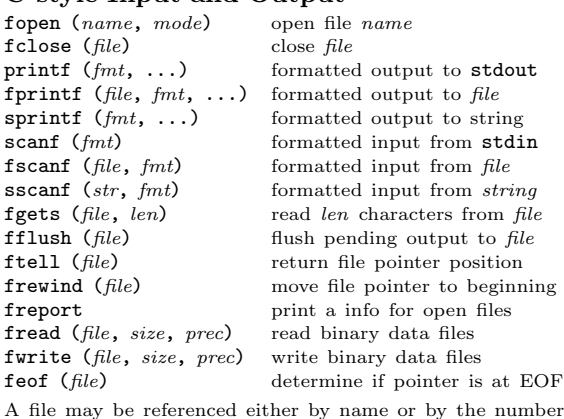

returned from fopen. Three files are preconnected when Octave starts: stdin, stdout, and stderr.

### **Other Input and Output functions**

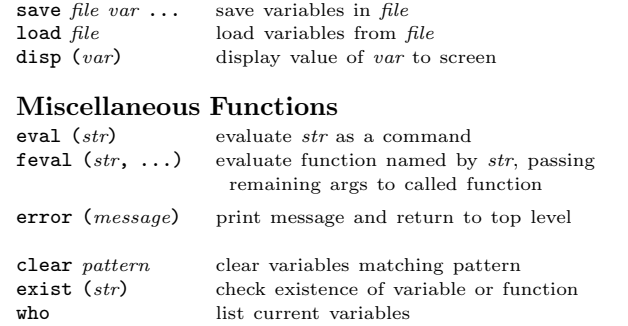

### **Polynomials**

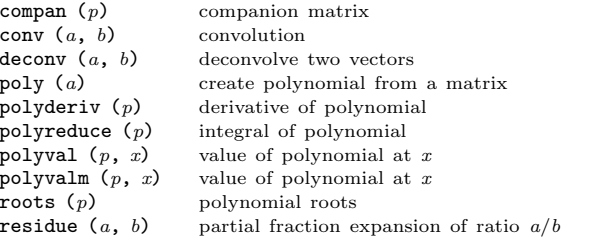

## **Statistics**

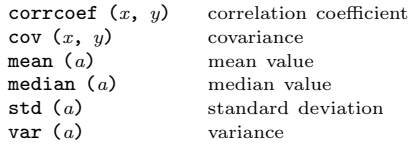

# **Basic Plotting**

 $\blacksquare$ 

 $\blacksquare$ 

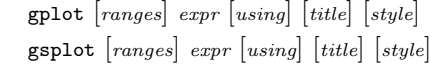

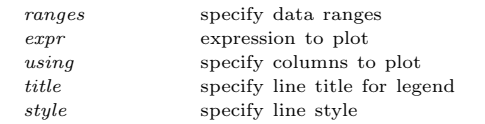

If *ranges* are supplied, they must come before the expression to plot. The *using*, *title*, and *style* options may appear in any order after *expr*. Multiple expressions may be <sup>p</sup>lotted with <sup>a</sup> single command by separating them with commas.

gplot [*ranges*] *expr* [*using*] [*title*] [*style*] 2D <sup>p</sup>lotting gsplot [*ranges*] *expr* [*using*] [*title*] [*style*] 3D <sup>p</sup>lotting

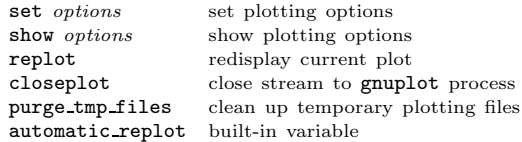

## **Other Plotting Functions**

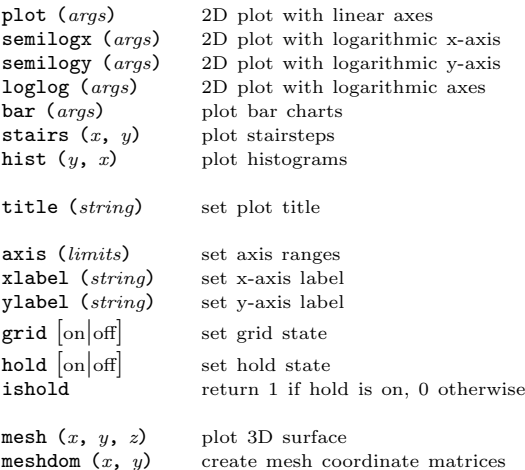

Edition 1.1for Octave Version 1.1.1. Copyright 1996, John W. Eaton (jwe@che.utexas.edu). The author assumes no responsibility for any errors on this card.

This card may be freely distributed under the terms of the GNU General Public License.

TEX Macros for this card by Roland Pesch (pesch@cygnus.com), originally for the GDB reference card

Octave itself is free software; you are welcome to distribute copies of it under the terms of the GNU General Public License. There is absolutely no warranty for Octave.

 $\sim 1$